## **PartWord Crack Registration Code**

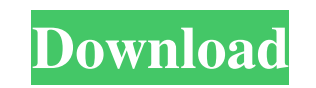

#### **PartWord Crack+ [Updated] 2022**

How to use PartWord Cracked Version: Just three pieces of information are needed to start using this tool: the type of security question to be answered, the letters that must be used in the security question, and a way of that is used to determine which letters to extract (in our example, the user will have to write 1 4 10 in the second field) Screenshots Download PartWord is available for FREE for a trial period of 14 days, after which the registration fee is required. Download it from this link: PartWord is available for the following OS, as well as Windows, Linux and Mac: Operating System Windows | Linux | Mac App Details PartWord Version 7.0 License MIT Maintainer \$\_THEME\_NAME Source code PartWord was written using Visual Studio (vNext), and compiles for all these platforms: Windows 64-bit, 32-bit | OSX 64-bit, 64-bit | Windows 32-bit, 64-bit | Linux 32-bit, 64-bit How To Run PartWord Run the executable, and press Enter to run the tool. You will be prompted for the type of security question to be answered, followed by the letters that must be used in the security quest followed by the way of entering the code that will be used to determine which letters to extract (in our example, the user will have to write 1 4 10 in the second field). After entering this information, you will be inform your security question, and a new code will be presented to be entered in the second field. Once you've entered the new code, enter that new code and press Enter. The results will be displayed right away. References Catego security softwareI've never been more grateful for the ingenious technology of the American Airlines pilot than while onboard Flight 2949, en route from Chicago to Boston. The connection to the GPS Internet/phone and video teleconferencing system was suddenly corrupted. Severe technical difficulties required a complete reroute of passengers' schedules (including ours) from Chicago to Boston. These were the worst years of my life. When I'm wo stories about America's lack of national security

#### **PartWord With License Code**

Downloads: PartWord Crack Website: PartWord Cracked Accounts Github Repo: A: Password cracker or password database? This sentence is not clear. A dictionary attack, a rainbow attack, or something else? At what rate do you your passwords, hmmm guess that depends on your keyboard. In any case, can be brute-force, can be rainbow, can be dictionary, can be something else. How to retrieve your password: This question is not clear to me, can you your password or do you need to perform an action on your machine (executing python or something else, or just typing?) If you just need to read it, why not use a special software? A dictionary attack is a classic computer method, where you enter a list of characters as an input and tries to match it with possible passwords you guess you know. A rainbow attack is an attack where the password is never stored in any kind of structure, it's bee pieces (with a specific size) and a correct answer for each of the pieces is entered and the username can be determined. A brute-force attack is also an attack where you enter a guess to a specific answer and if it succeed username. How to crack your password: Using an Hash or Blowfish or something like that. In the end, I believe that for novices, it is easier to use an application that does the job for you, it does it all in one shot (befo submitted) and then it lets you read it or do anything you need to do with it. 2:52pm: Terry Collins told reporters that Mets manager Terry Collins said to reporters on Friday that Harvey was not that far away from returni knee injury. Terry Collins said he had no update on Harvey's status on Friday. Harvey was placed on the disabled list on Thursday. Last night, the Mets activated Bartolo Colon from the disabled list as an early-innings rep David Wright. That placed CC Sabathia, who hasn't pitched since June 13 due to injury, back in the rotation for the first time since he first made his 2012 debut. Sabathia will not start tonight 6a5afdab4c

### **PartWord Crack + [Latest-2022]**

PartWord is designed as an easy-to-use, helpful password manager that keeps your passwords in order. With PartWord you can create word-lists that organize your passwords in alphabetical, numerical, special character, or ma order. Create many lists for all your passwords With PartWord you can create many lists for all your passwords, making it easy to find the right password when you want it. If you have one password for one site, then create password list for that password and so on. Later on, use PartWord to easily find your passwords. Easy to access all your passwords PartWord allows you to access your passwords without the need for a password. Every time th on the menu icon ("..." on the left), you will be taken to a new tab containing a list of all your passwords (the list is hidden behind the menu icon). You can then easily and quickly access a specific password, which is t were thinking of. Getting started with PartWord: Download PartWord from their website (visit the website partword.net). Install the software. To open the software, double-click PartWord.exe. To open a new list, click on th navigate to the [Lists] tab and click on the "+" icon on the right. To add a new password, click on the "..." icon on the right. To add a new user, click on the "..." icon on the right and then on the "+" icon on the right on the "..." icon on the right. To delete a list, click on the "..." icon on the right and then on the [-] icon on the right. Select a list to view its contents. To open a password, click on the "... icon on the right and the right. To add an email to the list, click on the "... icon on the right and then on the "+" icon on the right. To move a password to another list, click on the "..." icon on the right and then on the "-" icon on the ri Run PartWord as an administrator. For User Account Control you can have a shortcut added to the desktop: If you are using Windows XP, you will need to copy the xcopy

PartWord is a small application that helps you quickly answer the type of security questions where you are required to give certain letters of your password but not the whole password. What this means is that instead of as your whole password (e.g. ABCDE12345), you are asked only to enter the first, fourth and tenth characters of your password, which in this case would be "AD5". User-friendliness at its best If your password is the type that special characters, numerical figures and an alternation between capital and non-capital letters, then you have a problem. Using PartWord is quite simple, as all you need to do is Insert the password you are interested in, code that determines which characters to extract (in out example you must write 1 4 10 in the second field), and the result will be displayed in real time. A: Recently, I've discovered Shairport which is a simple bash wrap Install shairport. sudo mkdir /usr/local/bin/shairport sudo chmod 755 /usr/local/bin/shairport sudo mv /Applications/Shairport.app/Shairport /usr/local/bin/shairport\_install -f Usage: shairport\_install [options] [APPNAME] App. If no arguments are given, run the shairport\_install command. Otherwise, pass the name of the app to install to the shairport\_install command. ./shairport\_install [APPNAME] Option 0: Install the apple default app Opti are insecure (under build 7) and are not recommended for production enviroment Using -f is generally safe but if you need to install the default app, it's a good idea to limit access: sudo shairport\_install -d com.apple.it password from a webpage. ./shairport\_install download\_passwords -h Usage: ./shairport\_install download\_passwords APPNAME Download a Password from web. Install a registered certificate. ./shairport\_install install\_certifica Usage:

## **What's New in the PartWord?**

#### **System Requirements:**

IMPORTANT: THIS IS NOT A HARDWARE RELATED DOCUMENT. WE CAN'T REPLY TO QUESTIONS ABOUT CONTROLLER MALFUNCTION OR PROBLEMS WITH THESE COMPUTERS. The time frame for receiving an appropriate solution for this issue is 14 days. If you are experiencing this problem and can NOT resolve it by the 14 day time frame, please contact us and we will transfer the case to our customer service tea Again, we are working diligently to find a solution

# Related links:

[https://hundopi.se/wp-content/uploads/2022/06/Redlof\\_Remover\\_\\_With\\_Product\\_Key\\_Free\\_Download\\_X64\\_Updated2022.pdf](https://hundopi.se/wp-content/uploads/2022/06/Redlof_Remover__With_Product_Key_Free_Download_X64_Updated2022.pdf) <https://www.vakantiehuiswinkel.nl/topicon-portable-crack-full-version/> [https://ipe888.com/30bd44cc13fa7a30ad813cde1638c46c0edaa38936cbedbaaec9e88888dcad22year30bd44cc13fa7a30ad813cde1638c46c0edaa38936cbedbaaec9e88888dcad22/30bd44cc13fa7a30ad813cde1638c46c0edaa38936cbedbaaec9e88888dcad22monthnum30bd44cc13fa7a30ad813cde1638c46c0edaa38936cbedbaaec9e88888dcad22/30bd44cc13fa7a30ad813cde1638c46c0edaa38936cbedbaaec9e88888dcad22day30bd44cc13fa](https://ipe888.com/30bd44cc13fa7a30ad813cde1638c46c0edaa38936cbedbaaec9e88888dcad22year30bd44cc13fa7a30ad813cde1638c46c0edaa38936cbedbaaec9e88888dcad22/30bd44cc13fa7a30ad813cde1638c46c0edaa38936cbedbaaec9e88888dcad22monthnum30bd44cc13fa7a30ad813cde1638c46c0edaa38936cbedbaaec9e88888dcad22/30bd44cc13fa7a30ad813cde1638c46c0edaa38936cbedbaaec9e88888dcad22day30bd44cc13fa7a30ad813cde1638c46c0edaa38936cbedbaaec9e88888dcad22/30bd44cc13fa7a30ad813cde1638c46c0edaa38936cbedbaaec9e88888dcad22postname30bd44cc13fa7a30ad813cde1638c46c0edaa38936cbedbaaec9e88888dcad22/) [7a30ad813cde1638c46c0edaa38936cbedbaaec9e88888dcad22/30bd44cc13fa7a30ad813cde1638c46c0edaa38936cbedbaaec9e88888dcad22postname30bd44cc13fa7a30ad813cde1638c46c0edaa38936cbedbaaec9e88888dcad22/](https://ipe888.com/30bd44cc13fa7a30ad813cde1638c46c0edaa38936cbedbaaec9e88888dcad22year30bd44cc13fa7a30ad813cde1638c46c0edaa38936cbedbaaec9e88888dcad22/30bd44cc13fa7a30ad813cde1638c46c0edaa38936cbedbaaec9e88888dcad22monthnum30bd44cc13fa7a30ad813cde1638c46c0edaa38936cbedbaaec9e88888dcad22/30bd44cc13fa7a30ad813cde1638c46c0edaa38936cbedbaaec9e88888dcad22day30bd44cc13fa7a30ad813cde1638c46c0edaa38936cbedbaaec9e88888dcad22/30bd44cc13fa7a30ad813cde1638c46c0edaa38936cbedbaaec9e88888dcad22postname30bd44cc13fa7a30ad813cde1638c46c0edaa38936cbedbaaec9e88888dcad22/) <https://delicatica.ru/2022/06/08/search-and-replace-crack-free-license-key-win-mac-updated-2022/> [https://corosocial.com/upload/files/2022/06/CCjMWohAFeEHXxdGwzX4\\_08\\_bb2aa02adcfd41c1004da5abdebaa70a\\_file.pdf](https://corosocial.com/upload/files/2022/06/CCjMWohAFeEHXxdGwzX4_08_bb2aa02adcfd41c1004da5abdebaa70a_file.pdf) <https://jobdahanday.com/keywallet-crack-activation-free-download-2022-latest/> <https://audifonosinalambricos.org/?p=9039> <https://efekt-metal.pl/witaj-swiecie/> <https://thingstosale.com/advert/eye-of-horus-crack-activation-key-latest/> <https://goldeneagleauction.com/wp-content/uploads/2022/06/BrowseEmAll.pdf>